No. of Printed Pages : 2 **MLIL-004** 

0025

# **POST GRADUATE DIPLOMA IN LIBRARY AUTOMATION AND NETWORKING (PGDLAN)**

# **Term-End Practical Examination**

### **December, 2018**

# **MLIL-004 : NETWORKING AND INTERNET TECHNOLOGY**

*Time Allowed : 2 hours Maximum Marks : 50 (Practical Work : 40 Viva Voce : 10) (Weightage : 40%)* 

### *General Instructions :*

- *(i) Attempt all the questions.*
- *(ii) Show the output to your examiner.*
- *(iii) Save your output in your system which will be checked by the examiner.*
- *(iv) Printout of the answers wherever required should be taken in a sheet duly signed by RD with his/her stamp. Write your Roll No., Study Centre and date of examination on these sheets.*
- *(v) Candidates are not permitted to use any manual/handbook in carrying out the practical.*
- **1.** (a) Check network connectivity of IGNOU 5 Server (ignou.ac.in) by using ping command and report \_\_\_\_\_\_\_\_ (i) IP address of IGNOU server; (ii) Last line of the response.
	- (b) Check IP Configuration of your computer 5 and report \_\_\_\_\_\_\_\_\_\_\_\_ (i) Gateway and (ii) Subnet mask.

**MLIL-004 1 P.T.O.** 

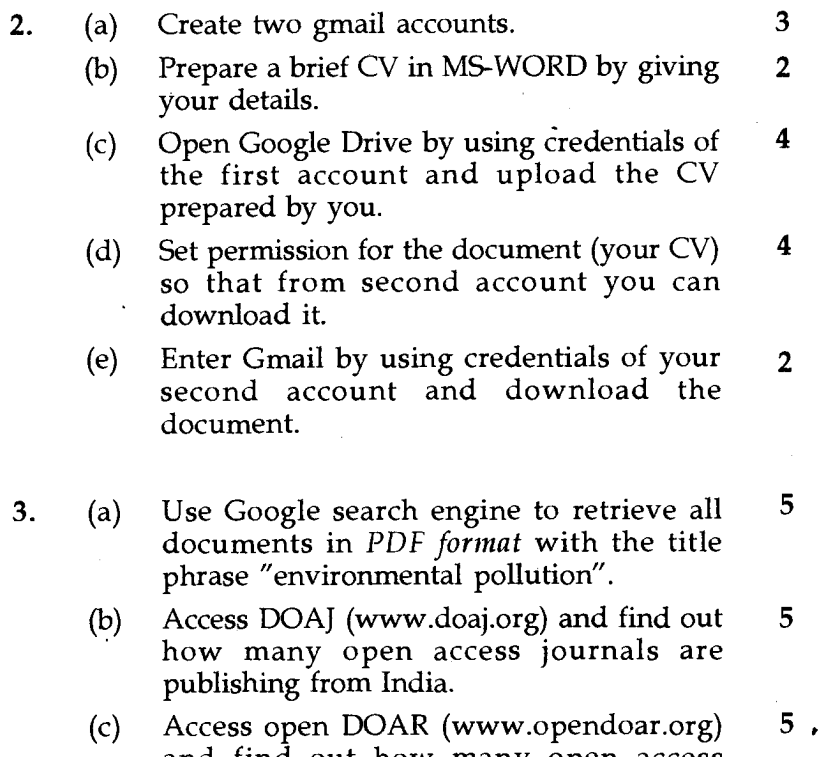

and find out how many open access repositories are available in India.